# **FUJITSU Drivers Update Utility Registration Code Download (Final 2022)**

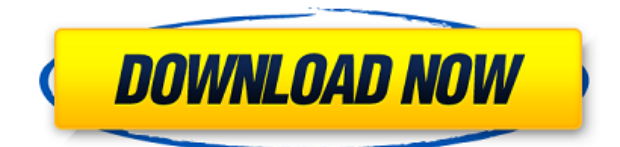

# **FUJITSU Drivers Update Utility Crack + Activation Code With Keygen Download [32|64bit]**

Fujitsu Driver Update Utility is a powerful driver update tool that helps you update your drivers. It is free and fully compatible with Windows XP, Vista, Windows 7, and 8. In addition to updating drivers for your FUJITSU hardware, it can also scan your system and find outdated drivers for other devices and hardware components. FUJITSU Drivers Update Utility Highlights: Update drivers for your FUJITSU hardware Detect and resolve driver issues on your system Find out which drivers are missing from your system Scan for outdated drivers to help you keep your computer updated Update firmware to help your FUJITSU hardware run faster Update outdated drivers, and resolve hardware issues Automatically update drivers Remove unnecessary hardware components Backup and restore drivers Take a backup of your system's drivers Quick and easy installation FUJITSU Drivers Update Utility has been tested by our team to meet all of our customer requirements. We are confident that it will meet your needs and exceed your expectations.Q: How to prove  $\frac{\alpha}{d}$  {b} \leq  $\frac{b}{a}\$ ? I am trying to prove  $\frac{a}{b} \leq \frac{b}{a}\$ , where  $a, b \in \mathbb{R}\$ and  $a \geq 0$ , b \geq 0\$. The fact that  $a \geq 0$ , b \geq 0\$ implies that  $a,b \geq 0$ \$. I know the proof uses p-fication and using \$a+b=b+a\$ I know the proof is simple but I am not sure how to explain it to my grade 2 students. A: The key is  $a+b=b+a$ . From that, we have  $a+b=b+a$ \implies  $\frac{a+b}{b=\frac{b+a}{a}}$  which implies that  $\frac{a+b}{b\geq 0}$   $\frac{b+a}{a\implies a\leq b.$ A:  $\$  \frac{a}{b}\le\frac{b}{a}\implies  $\$  \frac{a^2+ab+b^2}{b^2}\ge\frac{a^2+ba+a^2}{a

## **FUJITSU Drivers Update Utility Crack + License Keygen**

KEYMACRO is a desktop macro recorder that allows you to record keystrokes, mouse movements,

and mouse clicks using hotkeys. The macro recorder can be run in both Windows and Mac OS X. KEYMACRO is... 1.3.05 - 2005-03-18 What's New in 1.3.05: -- General fixes -- Bugfixes in all versions (Quick or FullScan version) KEYMACRO Description: KEYMACRO is a desktop macro recorder that allows you to record keystrokes, mouse movements, and mouse clicks using hotkeys. The macro recorder can be run in both Windows and Mac OS X. KEYMACRO is... 1.3.05 - 2005-03-18 What's New in 1.3.05: -- General fixes -- Bugfixes in all versions (Quick or FullScan version) KEYMACRO Description: KEYMACRO is a desktop macro recorder that allows you to record keystrokes, mouse movements, and mouse clicks using hotkeys. The macro recorder can be run in both Windows and Mac OS X. KEYMACRO is... 1.3.05 - 2005-03-18 What's New in 1.3.05: -- General fixes -- Bugfixes in all versions (Quick or FullScan version) KEYMACRO Description: KEYMACRO is a desktop macro recorder that allows you to record keystrokes, mouse movements, and mouse clicks using hotkeys. The macro recorder can be run in both Windows and Mac OS X. KEYMACRO is... 1.3.05 - 2005-03-18 What's New in 1.3.05: -- General fixes -- Bugfixes in all versions (Quick or FullScan version) KEYMACRO Description: KEYMACRO is a desktop macro recorder that allows you to record keystrokes, mouse movements, and mouse clicks using hotkeys. The macro recorder can be run in both Windows and Mac OS X. KEYMACRO is... 1.3.05 - 2005-03-18 What's New in 1.3.05: -- General fixes -- Bugfixes in all versions (Quick or FullScan version) KEYMACRO Description: KEYMACRO is a desktop macro recorder that allows you to record keystrokes, 2edc1e01e8

# **FUJITSU Drivers Update Utility**

FUJITSU Drivers Update Utility is a fast and easy-to-use program designed to automatically identify outdated FUJITSU drivers and download their latest version. It features backup and restore options, among others. Quick installation and intuitive GUI The setup procedure is fast and uneventful, and the app's interface is clean and intuitive. The app can look into outdated drivers related to the sound card, webcam, network adapter, USB, router, printer, wireless, Windows XP, 7 and Vista, chipset, monitor, video card, Bluetooth, AC97, motherboard, FireWire, and DVD. Download and install the latest drivers Scanning is initialized with the click of a button. Results shows all outdated drivers along with their latest versions found online. FUJITSU Drivers Update Utility can be set to immediately download and install the most recent drivers. Backup/restore drivers and configure app settings As previously mentioned, the original drivers can be backed up if Windows starts experiencing issues after the modifications, and restored at a later time if necessary. As far as app settings are concerned, it is possible to include hidden devices in the driver scan, automatically download all the latest versions on scan completion, automatically power off the PC when all downloads are done, and so on. Settings can be reset to their default values. Evaluation and conclusion The app does not put a strain on PC performance, as it runs on low CPU and RAM. It finishes scanning jobs quickly. We have not come across any stability issues during our tests, as FUJITSU Drivers Update Utility did not hang, crash or pop up error dialogs. However, the trial version has some severe limitations. Overall, the whole package does not justify the app's price tag.Q: Does Eclipse download all its plug-ins on each start? I have a very slow Internet connection and Eclipse seems to download all its plug-ins on start, which takes an hour or more. Is this normal or can I turn it off to make things quicker? A: It is not a bug. You can turn it off if you want. I have never experienced it while starting up. I download and install plugins and addins via In that way, you are not required to install all the plugins in the IDE. A: It is completely normal behavior of Eclipse: Eclipse starts and

<https://techplanet.today/post/premer-kahini-bengali-movie-11-full> [https://jemi.so/compta-jbs-mot-de-passe-\[cracked](https://jemi.so/compta-jbs-mot-de-passe-[cracked) <https://techplanet.today/post/planet-zoo-activation-code-portable-edition-work> <https://techplanet.today/post/nc-studio-cnc-software-32-portable> <https://joyme.io/flagtiakigho> <https://magic.ly/saudelAomra>

## **What's New In FUJITSU Drivers Update Utility?**

1. Scan drivers on your computer for outdated versions of FUJITSU drivers. 2. Download the latest versions of FUJITSU drivers and update them automatically. 3. Connect to the Internet and get the updated FUJITSU drivers automatically. 4. Check FUJITSU driver versions in the app. 5. Backup the original drivers and restore them if the PC doesn't work properly. FUJITSU Drivers Update Utility Screenshots: FUJITSU Drivers Update Utility Full Version Download Click below to view a full size

image FUJITSU Drivers Update Utility Free Download Click below to view a full size image FUJITSU Drivers Update Utility Free Download Click below to view a full size image

## **System Requirements:**

Graphics: \* Tengai Makyou R: Kurou no Reimei ~Kioku e no Maku~ (v1.2) By: kutakuKutako RPG Maker: English Patch: \* Tengai Makyou R

Related links:

<https://suaritmatavsiye.com/3d-rotate-light-crack-activation-free/> <https://getfluencyonline.com/wp-content/uploads/2022/12/Subtitles-Workgroup.pdf> <https://xn--traspasoenespaa-crb.com/wp-content/uploads/2022/12/sadzjemm.pdf> <http://www.caribbeanequipmenttraders.com/wp-content/uploads/2022/12/rePhase.pdf> <http://www.nilunanimiel.com/wp-content/uploads/2022/12/pernmann.pdf> <http://adomemorial.com/2022/12/12/autostakkert-2-1-0-5-license-key-free-2022/> <https://www.infoslovakia.sk/wp-content/uploads/2022/12/lovgio.pdf> <https://qlami.com/wp-content/uploads/2022/12/OWASP-Scrubbr.pdf> <https://chichiama.net/wp-content/uploads/2022/12/Remove-Drive-Safely.pdf> <https://revivalgate.net/wp-content/uploads/2022/12/Canon-MP730-MP-Toolbox.pdf>